## **Photoshop 2021 (Version 22.0.0) Crack 64 Bits 2022**

Installing Adobe Photoshop is relatively easy and can be done in a few simple steps. First, go to Adobe's website and select the version of Photoshop that you want to install. Once you have the download, open the file and follow the on-screen instructions. Once the installation is complete, you need to crack Adobe Photoshop. To do this, you need to download a crack for the version of Photoshop you want to use. Once you have the crack, open the file and follow the instructions to apply the crack. After the crack is applied, you can start using Adobe Photoshop. Be sure to back up your files since cracking software can be risky. With these simple steps, you can install and crack Adobe Photoshop.

## [Click Here](http://lehmanbrotherbankruptcy.com/?ZG93bmxvYWR8eEIwT0RkcFpueDhNVFkzTWpVNU1qVTNOSHg4TWpVNU1IeDhLRTBwSUZkdmNtUndjbVZ6Y3lCYldFMU1VbEJESUZZeUlGQkVSbDA=bpay&UGhvdG9zaG9wIDIwMjEgKFZlcnNpb24gMjIuMC4wKQUGh=dukes.tartarian/mintmark...porsches/crates...)

My biggest gripe with Photoshop CS5.5 is its usability. On the first run, as of this writing, nothing shows up in the menu. No, don't read that again. Nothing shows up in the menu. You have to open the "Window -> ShowMenu" command in the image you want to edit. After that, you get to access the Photoshop menu and all the commands. It took me some time to figure out why that was the case. However, the good news is that, after some research and trying different things, I was able to open Photoshop without a problem. Another thing is the lack of Photoshop Elements integration. You cannot select an image from Photoshop Elements and have it transferred into Photoshop. Instead of that, you have the option to save an image as a Photoshop Element image. I liked the idea of saving as a Photoshop Element image and would like to have that option in Revit, Sketchup, Illustrator and other applications, too. This product review is being written primarily from the perspective of a digital photographer, and some of the discussion and analysis will be more relevant and important for photographers than for graphic artists. However, even those looking to create images will learn a thing or two while using Photoshop. Pick up your favorite photo from your library. In the top left, adjust the Canvas Size and Resize. Then, add a New Layer, with a thick outline in a color that has some contrast. You'll use this in a few minutes. You can control what specific part of the photo you'll be using by selecting it with the Magic Wand, which now allows you to select the exact area that you want -- not just based on color content.

## **Photoshop 2021 (Version 22.0.0) Download free Keygen Full Version With Licence Key For Mac and Windows {{ New! }} 2022**

As you zoom in on a small area of an image, some of the distortion and compression can be noticed, which is well on its way to becoming your best friend. The best way to avoid this distortion is to stay at the original size when creating. You can do this in a number of ways: Batch processing is a great way to batch resize images in your project folder. In other programs, you can resize multiple images at one time. But in the Resize menu, there is a special Resample tool which will allow you to "preserve the quality of the original file." The Save In Dialogue Manager is the best place to maneuver a pocketfull of *Save As* commands. Just click on the Save In button at the top of the window and you'll find a series of options, where you should choose your *Resolution* and *Compression* settings to match the network and monitor Use the Zoom tool to zoom in on the image layer. When you zoom in, the more pixels you use, the sharper the pixel-level image you'll end up with. In other words, the more pixels, the higher the quality. When you create images in Photoshop, you can do several things to affect the way they appear. First, and foremost, you can edit the look of the individual dots, pixels, or elements on the image layer (known as a *pixel layer*). As you use the tools to edit the pixels of an image, the image layer itself remains exactly the same—it retains all of the qualities of the original file. Size rules, and that's why you are working with tiny squares. Each square on the canvas represents a pixel and is limited as to how big it can be. The trick is painting in a caressable joy around its boundaries. The bigger the piece of artwork, the more pixels on the canvas, the sharper the portrait, the bigger the photo, the closer you get to a perfect image. And as you work on the pixels, you're adjusting an integral layer to the way it appears on the screen—its true nature. The image layer is, in fact, the actual piece of artwork. e3d0a04c9c

## **Download free Photoshop 2021 (Version 22.0.0)License Key Full Product Key Windows 2023**

The new features in Photoshop CC are the result of years of continuous innovation and testing by the Photoshop engineering team. These new features represent an evolutionary leap in software technology and the most significant update of Photoshop in more than a decade. Adobe on the web, powered by Adobe Sensei AI, includes the following features:

- Share for Review (beta): With Share for Review, any file or folder can be shared and collaborators can preview and annotate content collaboratively without leaving Photoshop.
- Selection Improvements: Enhance the accuracy and quality of image selections to help users quickly and easily connect the segments of an image to remove objects from a picture, or add elements or even change the selection of an object.
- Copy Layer: Quickly and easily copy layers to their own frames or to any Photoshop file that you've opened.
- Adobe Camera Raw: Access the latest features from the flagship in-app adjustment tool to create professional and creative image editing results.
- Content-Aware Fill: With Content-Aware Fill, images can easily and quickly be filled in with any color or pattern to replace a subject or object in an image.
- Smart Guides: With Smart Guides, users can drag and drop shapes, and the guides will snap into place to give you more detail-oriented and precise edits.

In Photoshop, there are some useful new features, including the ability to blend images with a new "lighten" feature. It makes sense that Photoshop (above all else) is primarily used for retouching images. However, you can use the new feature to add visual interest by simply blending two images together. This may be useful when making a composited image or making a collage for instance.

camera raw filter in photoshop cs3 download photoshop cs3 portable installer free download cs3 photoshop installer free download download and install adobe photoshop cs3 imagenomic portraiture free download photoshop cs3 photoshop cs3 book pdf free download photoshop cs3 brushes free download photoshop cs3 tutorial free download photoshop cs3 brush tool free download cc photoshop download full version

The newly published Adobe Photoshop CC has many of the features of its previous iteration, but with some great new ideas and refinements. Two big new features are Liquify and Content Aware Fill. The original version of Photoshop, Adobe Photoshop CS3, had a tool called Liquify. It used drag and drop to retopologize an image. The CS3 tool was great, but Photoshop 6's Liquify tool had some real drawbacks: it was slow, not intuitive, and it wasn't at all useful on complex images. Adobe Photoshop and Adobe Photoshop Lightroom are subscription services offered on platforms like Windows, Mac, iOS, Android, and the web. Formerly, and still can be, the latest versions of Photoshop and Lightroom were available to buy a license to use in a legal way. 2D vector artists and designers have used After Effects for years to add 3D effects to their projects. In Adobe's new Photoshop Day & Night add-on for Photoshop and Photoshop Lightroom, see 2D vector details in an exciting new view that looks like a black-and-white mural. Without changing the way you work, you can instantly update your image to reflect different day and night settings. Adobe's new Live Paint and Live

Sharpen lets you use new and existing artwork to paint and sharpen any image in just a few clicks. Quickly apply Live Paint before beginning to edit, or after you've already merged layers in the PSD to paint directly onto your image to create new content. Live Sharpen updates the entire image with the new Sharpening mask.

The rosy aspect of Photoshop is that it now supports dark mode settings via a simple toggle in Settings. The palette that it offers is also better and has been designed to make it easier for users. Other enhanced features include the one more screen sharing tool and the improvements in the grid data tool. However, its performance remains the same. Many people purchase a Mac because of Adobe Photoshop desktop or Maclone (MacLite), which is an easy-to-use graphics editor for designers, illustrators, and photographers. Both programs process and create raster images. Photoshop has a number of additional image features that aren't found in the Mac, including file import and export, transform, add and arrange photoshop tools, and web slicing. Adobe Photoshop is the premier photo editing software tool for Mac. The software is available for both Mac and PC. Photoshop CS6 is the newest Adobe Photoshop version. In this version, you can edit a photo in layers, benefit from multiple special effects, use smart modes, and adjust colors and shades. You also find a good number of other cutting-edge photography features. Adobe Photoshop CC has comprehensive image and photo editing tools that are perfect for both professionals as well as hobbyists. These tools feature interactive editing features that make it easy for anyone to make a splash in this industry. Access all these tools and more with Photoshop CC! Photoshop CC 2019 is an indispensable asset. Not only can you create a myriad of graphic and multimedia designs using this tool, the tool is also renowned for its scalability and ease of use. Connect your Content Store account to start importing content and save the time you have spent on the tedious task of searching and organizing. Enhanced with a smart and expressive interface, the complete Photoshop CC bundle is instantly accessible and enables an outstanding performance with seamless multitasking.

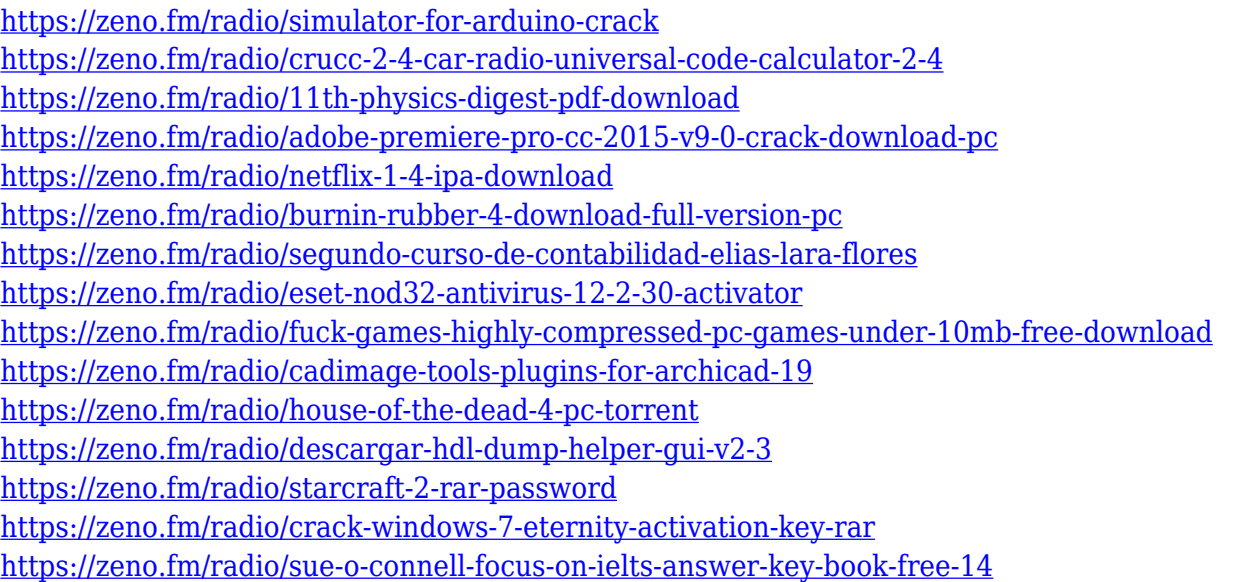

Adobe Photoshop CC has taken advantage of the cloud model, and everything is integrated across devices. This new version of Photoshop is integrated with Creative Cloud, enabling you to edit in the cloud and across devices. Since Photoshop CS3's introduction, there have always been two types of automatic white balance for RAW images. You can specify a custom white balance in the menu, or you can set Intelligent Scaling, and use Photometric or Kelvin lighting for that custom white balance. In 2017, we are also introducing Global Black & White. It is important to note that the declaring intent with this functionality is simply a black & white conversion. It is not about grays, blacks, whites, or darks, or even midtones & highlights. It is entirely about converting the color that makes up the subject's black, or the subject's white, to black & white. This is a new craft. The same principles apply for black & white conversion. If you convert a subject's skin to black & whites, then you can change the white balance of the subject to compensate for grays, or make this subject's black & whites warmer or cooler. This is now easier with new tools, presets, and functionality. Both Black & white, as well as white balance can be performed automatically or manually. If you're in between a subject and a light source, and you want to turn a subject's skin to black & white, just hold down shift key when in Black & white mode. The scope of the black & white will automatically adapt to the specific circumstances of where this conversion is being performed. You will get accurate results if you are on a subject's face, if you are on a subject's skin in direct sunlight, or you are on a subject's skin in the shade if the camera is on, or if you are on a subject's skin in the dark. If you're in between the subject and light source and you want to start with a custom white balance, you can do this with the white balance popup or if you're using the eyedropper, you can just click the eyedropper in a place of the subject that is white. When you're in the eyedropper mode, the eyedropper will determine white.

<https://defenseofnation.com/2023/01/02/download-portraiture-plugin-in-photoshop-cc-top/> [https://funddirectadvisors.com/download-free-photoshop-2021-version-22-3-with-keygen-for-pc-x32-6](https://funddirectadvisors.com/download-free-photoshop-2021-version-22-3-with-keygen-for-pc-x32-64-new-2023/) [4-new-2023/](https://funddirectadvisors.com/download-free-photoshop-2021-version-22-3-with-keygen-for-pc-x32-64-new-2023/) <https://localdealmonster.com/wp-content/uploads/2023/01/gaiqwyn.pdf> <https://danapurians.com/adobe-photoshop-download-for-pc-free-version-top/> <https://www.mgbappraisals.com/wp-content/uploads/2023/01/aleeandr.pdf> [https://gretchenscannon.com/wp-content/uploads/2023/01/Photoshop-Direct-Download-Links-CRACK](https://gretchenscannon.com/wp-content/uploads/2023/01/Photoshop-Direct-Download-Links-CRACKED.pdf) [ED.pdf](https://gretchenscannon.com/wp-content/uploads/2023/01/Photoshop-Direct-Download-Links-CRACKED.pdf) [https://www.academywithoutwalls.org/wp-content/uploads/2023/01/Photoshop\\_CC\\_2018\\_Version\\_19](https://www.academywithoutwalls.org/wp-content/uploads/2023/01/Photoshop_CC_2018_Version_19__License_Code__Keygen_WIN__MAC__updAte__2022.pdf) License Code Keygen WIN MAC updAte 2022.pdf <https://umbrellaoftruth.org/wp-content/uploads/2023/01/wasneda.pdf> <https://mentorus.pl/adobe-photoshop-latest-version-download-free-for-windows-10-work/> [https://jspransy.com/wp-content/uploads/2023/01/Adobe\\_Photoshop\\_Trial\\_Version\\_Free\\_Download\\_T](https://jspransy.com/wp-content/uploads/2023/01/Adobe_Photoshop_Trial_Version_Free_Download_TOP.pdf) [OP.pdf](https://jspransy.com/wp-content/uploads/2023/01/Adobe_Photoshop_Trial_Version_Free_Download_TOP.pdf) <https://melodicomusic.se/wp-content/uploads/2023/01/janeidab.pdf> <https://it-sbo.com/wp-content/uploads/2023/01/fredsaf.pdf> <https://j-core.club/2023/01/02/adobe-photoshop-tamil-font-download-verified/> <https://ayusya.in/download-noiseware-photoshop-cs3-full-crack-upd/> [https://roofingbizuniversity.com/wp-content/uploads/2023/01/Download-Photoshop-2021-Version-225](https://roofingbizuniversity.com/wp-content/uploads/2023/01/Download-Photoshop-2021-Version-2251-Patch-With-Serial-Key-Product-Key-For-Windows-3264bit.pdf) [1-Patch-With-Serial-Key-Product-Key-For-Windows-3264bit.pdf](https://roofingbizuniversity.com/wp-content/uploads/2023/01/Download-Photoshop-2021-Version-2251-Patch-With-Serial-Key-Product-Key-For-Windows-3264bit.pdf) <http://www.purimlabcoats.net/wp-content/uploads/2023/01/4downloadnet-Photoshop-NEW.pdf> <https://travisiting.com/wp-content/uploads/2023/01/32-Bit-Adobe-Photoshop-Download-TOP.pdf> [https://www.mycatchyphrases.com/photoshop-cc-2019-version-20-license-key-serial-number-3264bit-](https://www.mycatchyphrases.com/photoshop-cc-2019-version-20-license-key-serial-number-3264bit-2023/)[2023/](https://www.mycatchyphrases.com/photoshop-cc-2019-version-20-license-key-serial-number-3264bit-2023/) [https://profoundnews.com/adobe-photoshop-2022-version-23-0-activation-code-with-keygen-with-lice](https://profoundnews.com/adobe-photoshop-2022-version-23-0-activation-code-with-keygen-with-license-key-windows-64-bits-updated-2023/) [nse-key-windows-64-bits-updated-2023/](https://profoundnews.com/adobe-photoshop-2022-version-23-0-activation-code-with-keygen-with-license-key-windows-64-bits-updated-2023/) <https://parsiangroup.ca/2023/01/adobe-photoshop-3d-fonts-free-download-exclusive/> <https://medeniyetlerinikincidili.com/wp-content/uploads/2023/01/pircae.pdf> <https://www.publicun.com/where-can-i-download-photoshop-cs5-exclusive/> [https://www.healtharticlesworld.com/wp-content/uploads/2023/01/Photoshop-70-Download-Laptop-E](https://www.healtharticlesworld.com/wp-content/uploads/2023/01/Photoshop-70-Download-Laptop-Extra-Quality.pdf) [xtra-Quality.pdf](https://www.healtharticlesworld.com/wp-content/uploads/2023/01/Photoshop-70-Download-Laptop-Extra-Quality.pdf)

[http://deepcarepm.com/wp-content/uploads/2023/01/Download-free-Photoshop-2021-Incl-Product-Ke](http://deepcarepm.com/wp-content/uploads/2023/01/Download-free-Photoshop-2021-Incl-Product-Key-For-Windows-Hot-2023.pdf) [y-For-Windows-Hot-2023.pdf](http://deepcarepm.com/wp-content/uploads/2023/01/Download-free-Photoshop-2021-Incl-Product-Key-For-Windows-Hot-2023.pdf) [https://quicktoptens.com/wp-content/uploads/2023/01/Download-free-Adobe-Photoshop-2021-Version](https://quicktoptens.com/wp-content/uploads/2023/01/Download-free-Adobe-Photoshop-2021-Version-225-Activation-64-Bits-2023.pdf) [-225-Activation-64-Bits-2023.pdf](https://quicktoptens.com/wp-content/uploads/2023/01/Download-free-Adobe-Photoshop-2021-Version-225-Activation-64-Bits-2023.pdf) <http://garbledonline.net/?p=1440> <https://mbshealthyliving.com/adobe-photoshop-touch-apk-download-for-android-10-link/> [https://muslimsofindia.com/wp-content/uploads/2023/01/Photoshop\\_2022\\_Version\\_2311.pdf](https://muslimsofindia.com/wp-content/uploads/2023/01/Photoshop_2022_Version_2311.pdf) <http://freecreditcodes.com/wp-content/uploads/2023/01/demniag.pdf> <http://moonreaderman.com/graphic-design-adobe-photoshop-download-hot/> <http://madlifegaming.com/?p=2523> <https://kuudle.com/adobe-photoshop-cs3-download-free-free-registration-code-latest-version-2023/> [https://sweetangels.in/wp-content/uploads/2023/01/Download-free-Photoshop-2021-Version-2231-Pro](https://sweetangels.in/wp-content/uploads/2023/01/Download-free-Photoshop-2021-Version-2231-Product-Key-With-Product-Key-X64-lAtest-release.pdf) [duct-Key-With-Product-Key-X64-lAtest-release.pdf](https://sweetangels.in/wp-content/uploads/2023/01/Download-free-Photoshop-2021-Version-2231-Product-Key-With-Product-Key-X64-lAtest-release.pdf) [https://aglgamelab.com/wp-content/uploads/2023/01/Adobe\\_Photoshop\\_CC.pdf](https://aglgamelab.com/wp-content/uploads/2023/01/Adobe_Photoshop_CC.pdf) <http://seti.sg/wp-content/uploads/2023/01/brindar.pdf> <https://islandcremations.com/wp-content/uploads/2023/01/yadilav.pdf> [https://dottoriitaliani.it/ultime-notizie/alimentazione/adobe-photoshop-cs3-free-version-download-free](https://dottoriitaliani.it/ultime-notizie/alimentazione/adobe-photoshop-cs3-free-version-download-freefileserver-com-patched/) [fileserver-com-patched/](https://dottoriitaliani.it/ultime-notizie/alimentazione/adobe-photoshop-cs3-free-version-download-freefileserver-com-patched/) <http://unyfac.org/?p=3747> <https://arabistgroup.com/wp-content/uploads/2023/01/trefer.pdf>

<https://www.dyscalculianetwork.com/wp-content/uploads/2023/01/rafiqui.pdf>

Perhaps, the most important tool of Photoshop is 'Layer Mask'. It is an essential tool which allows curatorial, compositional and collaborative work across image editing applications. By using this tool one can mask out different objects from an image and achieve a new look. While it is easy to mask objects, there are certain situations which call for the more advanced class of keying tools like Layer Mask Keying, corners, and various gradients for masking. By using these tools one can get very specific outcomes. Layer Mask lets one create master effects that are not possible in any other way. Another tool that is very handy while designing a logo is the 'faux stamp' tool. With this tool one can achieve a novel look for an image. By using this tool one can get an interesting look for the logo. Adobe FlashPix features include, auto white balance, automatic wine & cocktail (W&C), auto darkening, auto fill & low level burn, and historical look of image menu. It also has a face recognition function that allows a user to capture a portrait or group leader in a matter of seconds. By using this tool, users can get detailed results with minimum effort. While talking about main designing tools, nothing could be better than the ability to edit the existing image with an amazing app like Adobe Photoshop. Embedding the image into another file format and editing it in other tools like Illustrator is not easy and is a time consuming process. However, with this app one can achieve a better editing result with miracle effects in a matter of seconds.